ФИО: Максимов Алексей Борисов**ич и н и стерство на <mark>УКИ и высшего образования</mark>** Должность: директор департамента по образовательной рок **«МИСКОЙ ФЕДЕРАЦИИ**<br>Дата поли*нариания: 07.10.2023.15:30:*50 Уникальный программный ключ:<br>8db180d1a3f02ac9e60521a5672742 \$P&ASDAHLHOe государс<mark>твенное автономное образовательное</mark> учреждение высшего образования Документ подписан простой электронной подписью Информация о владельце: Дата подписания: 07.10.2023 15:39:59<br>Уникальный программный ключ: 8db180d1a3f02ac9e60521a5672742735c18b1d6

# «МОСКОВСКИЙ ПОЛИТЕХНИЧЕСКИЙ УНИВЕРСИТЕТ»

УТВЕРЖДАЮ Декан факультета машиностроения  $\frac{1}{2}$  $\frac{1}{2}$   $\frac{1}{2}$  2022 г.

# **РАБОЧАЯ ПРОГРАММА ДИСЦИПЛИНЫ**

# **«Проектирование мехатронных систем»**

Направление подготовки

# **15.04.04 Автоматизация технологических процессов и производств**

Образовательная программа (профиль подготовки)

**«Мехатронные системы в промышленной автоматизации»**

Квалификация (степень) выпускника:

**Магистр**

Форма обучения:

**Очная**

Москва 2022

Программа дисциплины «Проектирование мехатронных систем» составлена в соответствии с требованиями ФГОС ВО и учебным планом по направлению 15.04.04 «Автоматизация технологических процессов и производств» и профилю подготовки «Мехатронные системы в промышленной автоматизации».

Программу составил:  $\kappa$ The general  $\mu$   $\rightarrow$  A.C. Маклаков

Программа дисциплины «Проектирование мехатронных систем» по направлению<br>15.04.04 «Автоматизация технологических процессов и производств» и профилю подготовки «Мехатронные системы в промышленной автоматизации» и утверждена на подготовки «Мехатронные системы в промышленной автоматизации» и утверждена на заседании кафедры «Автоматика и управление»

« $3\ell$ »  $8$  2022 г. протокол № 1

 $\mathcal{L}$ 

доцент, к.т.н.

/А.В. Кузнецов/

Программа согласована с руководителем образовательной программы по направлению подготовки 15.04.04 «Автоматизация технологических процессов и производств» и профилю подготовки «Мехатронные системы в промышленной автоматизации»

All mus / Addeptes

Программа утверждена на заседании учебно-методической комиссии факультета Председатель комиссии Девениев «В»  $\rho$  20 Ил. Протокол: № 14-22

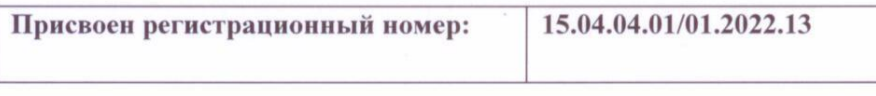

# **1. Цели и задачи освоения дисциплины**

#### **1.1. Цели дисциплины**

Основной целью освоения дисциплины «Проектирование мехатронных систем» является формирование теоретических знаний и приобретение углубленных практических навыков электротехнического проектирования нормативно-технической документации, необходимых для профессиональной деятельности в области проектирования автоматизированных систем управления технологическими процессами.

#### **1.2. Задачи дисциплины**

К основным задачам освоения дисциплины «Проектирование мехатронных систем» следует отнести:

– овладение практическими навыками разработки проектной документации в соответствии с техническим заданием;

– подготовка студентов к деятельности в соответствии с квалификационной характеристикой магистра по направлению, в том числе формирование умений по анализу и разработке проектов систем автоматизации.

#### **2. Место дисциплины в структуре ООП магистратуры**

Дисциплина «Проектирование мехатронных систем» относится к вариативной части цикла профессиональных дисциплин по направлению 15.04.04 «Автоматизация технологических процессов и производств» (квалификация «магистр»).

Дисциплина является обязательной при освоении образовательной программы по указанному направлению подготовки.

Дисциплина непосредственно связана со следующими дисциплинами и практиками ООП:

*В базовой части Блока 1 (Б.1.1):*

- Системы автоматизированного проектирования.

- Монтаж и наладка автоматизированных систем.

*В вариативной части Блока 2 (Б.2.2):*

- Производственная (преддипломная) практика

#### **3. Перечень планируемых результатов обучения по дисциплине (модулю), соотнесенные с планируемыми результатами освоения образовательной программы**

В результате освоения дисциплины (модуля) у обучающихся формируются следующие компетенции и должны быть достигнуты следующие результаты обучения как этап формирования соответствующих компетенций:

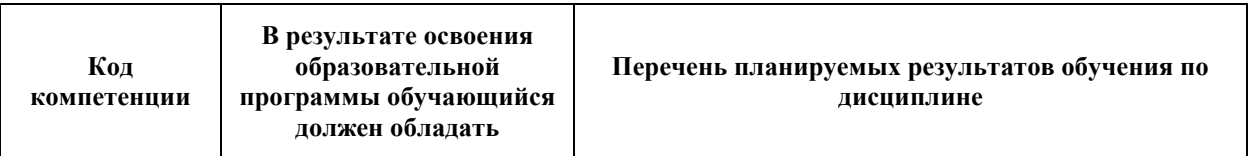

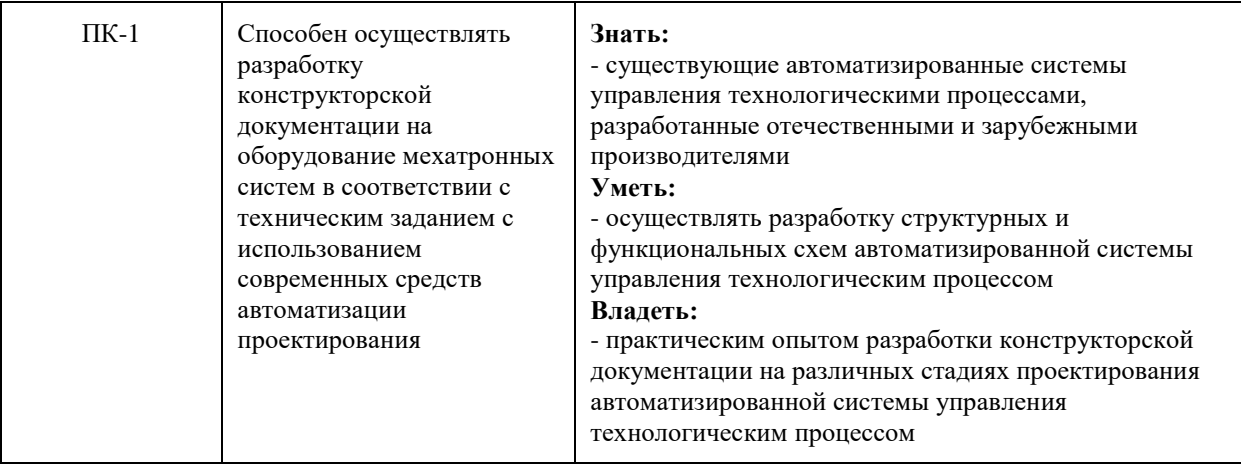

# **4. Структура и содержание дисциплины**

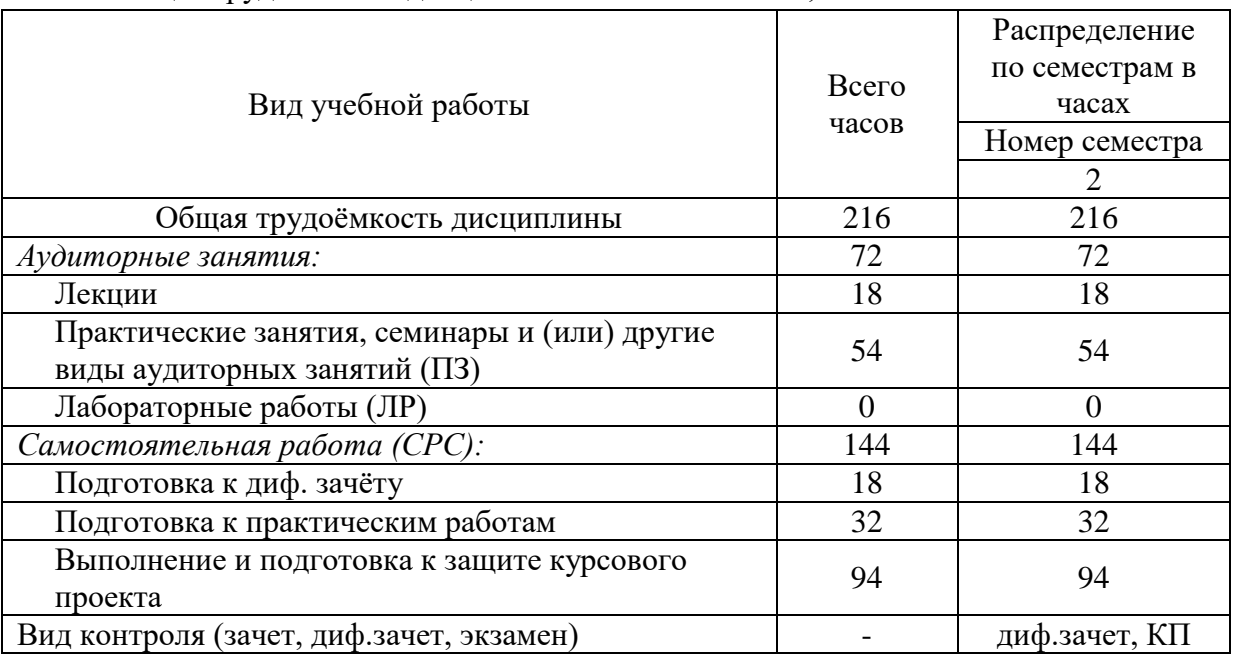

#### Общая трудоемкость дисциплины составляет 6 з.е., 216 ч.

Структура и содержание дисциплины по срокам и видам работы отражены в приложении 1.

#### **Содержание разделов дисциплины «Проектирование мехатронных систем»**

#### **Второй семестр**

# **Тема 1. Знакомство с интерфейсом программы EPLAN Preplanning. Изучение навигатора предварительного планирования**

Основная терминология. Сущность системного подхода. Методология проектирования иерархических автоматизированных систем. Основные принципы организации проектирования автоматизированной системы. Порядок проектирования автоматизированной системы.

# **Тема 2. Разработка структурной схемы автоматизации с помощью программы EPLAN Preplanning**

Состав документов на стадиях создания автоматизированной системы. Виды, комплектность, обозначение документов при создании автоматизированной системы. Техническое задание. Классификация автоматизированных систем. Стадии проектирования автоматизированных систем: «Формирование требований к автоматизированной системе», «Разработка концепции автоматизированной системы», «Техническое задание», «Эскизный проект», «Технический проект», «Рабочая документация» - общая характеристика, решаемые задачи. Этапы и содержание работ на разных стадиях.

# **Тема 3. Разработка функциональной схемы автоматизации с помощью программы EPLAN Preplanning**

Виды и типы схем. Схемы автоматизации. Спецификация оборудования, изделий и материалов. Согласование и утверждение проектной документации. Пояснительная записка. Ведомость.

#### **Тема 4. Автоматическая генерация опросных листов, схем технологических контуров и таблиц сигналов ПЛК**

Использование моделей технологических процессов при проектировании систем автоматизации. Общие принципы автоматизации выполнения проектных работ. Специализированные системы автоматизированного проектирования.

#### **5. Образовательные технологии**

Методика преподавания дисциплины «Проектирование мехатронных систем» и реализация компетентностного подхода в изложении и восприятии материала предусматривает использование следующих активных и интерактивных форм проведения групповых, индивидуальных, аудиторных занятий в сочетании с внеаудиторной работой с целью формирования и развития профессиональных навыков обучающихся:

– подготовка к выполнению и защита практических работ с помощью специализированного программного обеспечения;

– защита и индивидуальное обсуждение выполняемых этапов курсового проекта;

– технологии анализа ситуаций для активного обучения, которые позволяют студентам соединить теорию и практику, представить примеры принимаемых решений и их последствий, демонстрировать различные позиции, формировать навыки оценки альтернативных вариантов в вероятностных условиях

Обучение по дисциплине ведется с применением традиционных потоковогрупповых информационно-телекоммуникационных технологий. При осуществлении образовательного процесса по дисциплине используются следующие информационнотелекоммуникационные технологии: презентации с применением проектора и программы PowerPoint.

Удельный вес занятий, проводимых в интерактивных формах, определен главной целью образовательной программы, особенностью контингента обучающихся и содержанием дисциплины «Проектирование мехатронных систем» и в целом по дисциплине составляет 40% аудиторных занятий.

# **6. Оценочные средства для текущего контроля успеваемости, промежуточной аттестации по итогам освоения дисциплины и учебно-методическое обеспечение самостоятельной работы студентов**

В процессе обучения используются следующие оценочные формы самостоятельной работы студентов, оценочные средства текущего контроля успеваемости и промежуточных аттестаций:

# **Во втором семестре**

- защита практических работ;
- дифференцированный зачет по материалам третьего семестра;
- курсовой проект.

Оценочные средства текущего контроля успеваемости включают контрольные задания по практическим работам индивидуально для каждого обучающегося.

# **6.1. Фонд оценочных средств для проведения промежуточной аттестации обучающихся по дисциплине (модулю)**

# **6.1.1. Перечень компетенций с указанием этапов их формирования в процессе освоения образовательной программы**

В результате освоения дисциплины (модуля) формируются следующие компетенции:

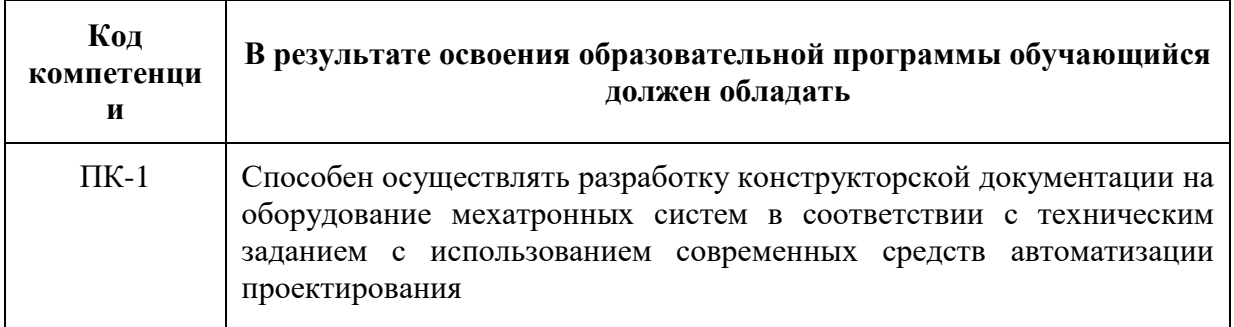

В процессе освоения образовательной программы данные компетенции, в том числе их отдельные компоненты, формируются поэтапно в ходе освоения обучающимися дисциплин (модулей), практик в соответствии с учебным планом и календарным графиком учебного процесса.

# **6.1.2. Описание показателей и критериев оценивания компетенций, формируемых по итогам освоения дисциплины (модуля), описание шкал оценивания**

Показателем оценивания компетенций на различных этапах их формирования является достижение обучающимися планируемых результатов обучения по дисциплине (модулю).

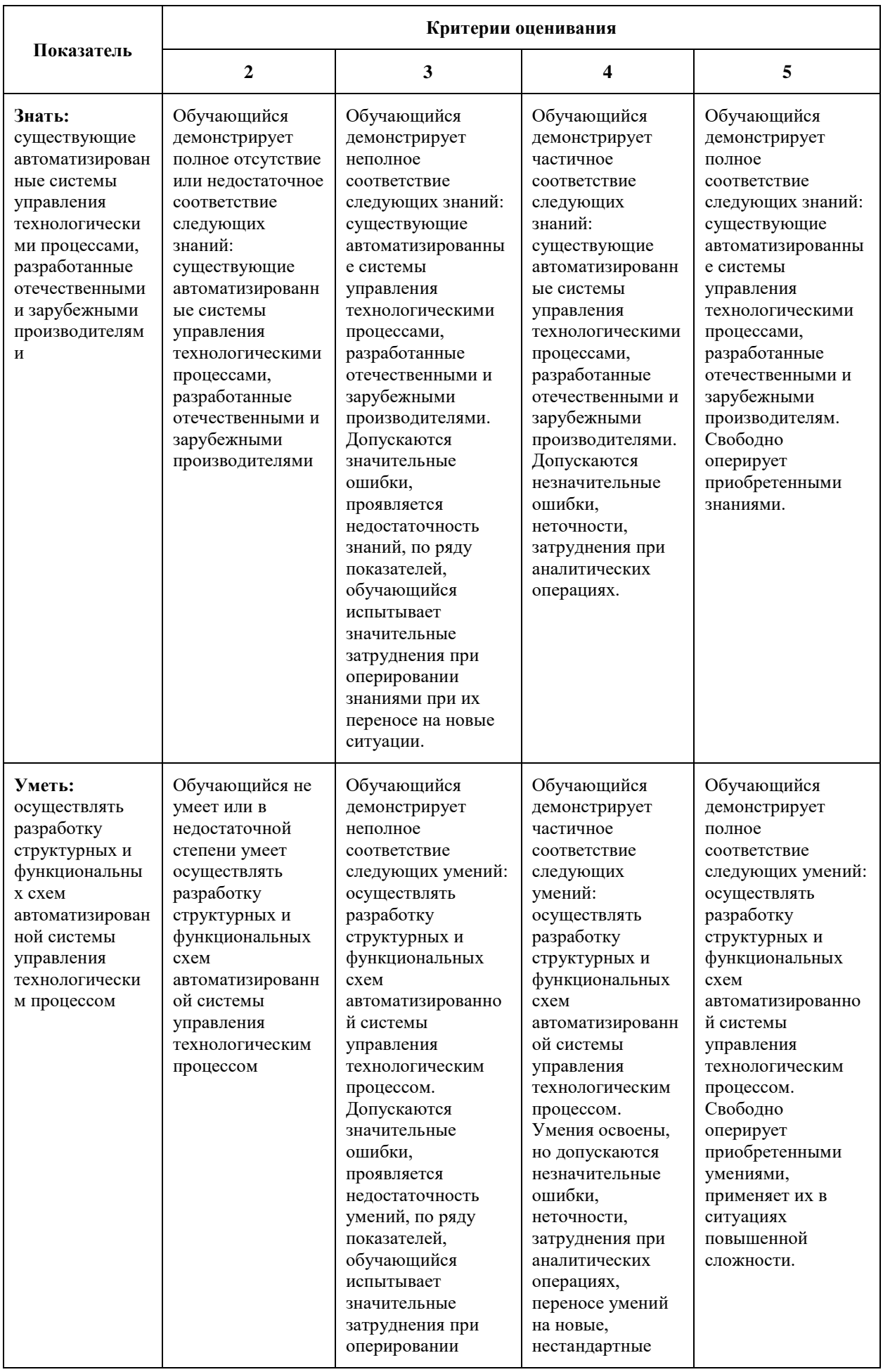

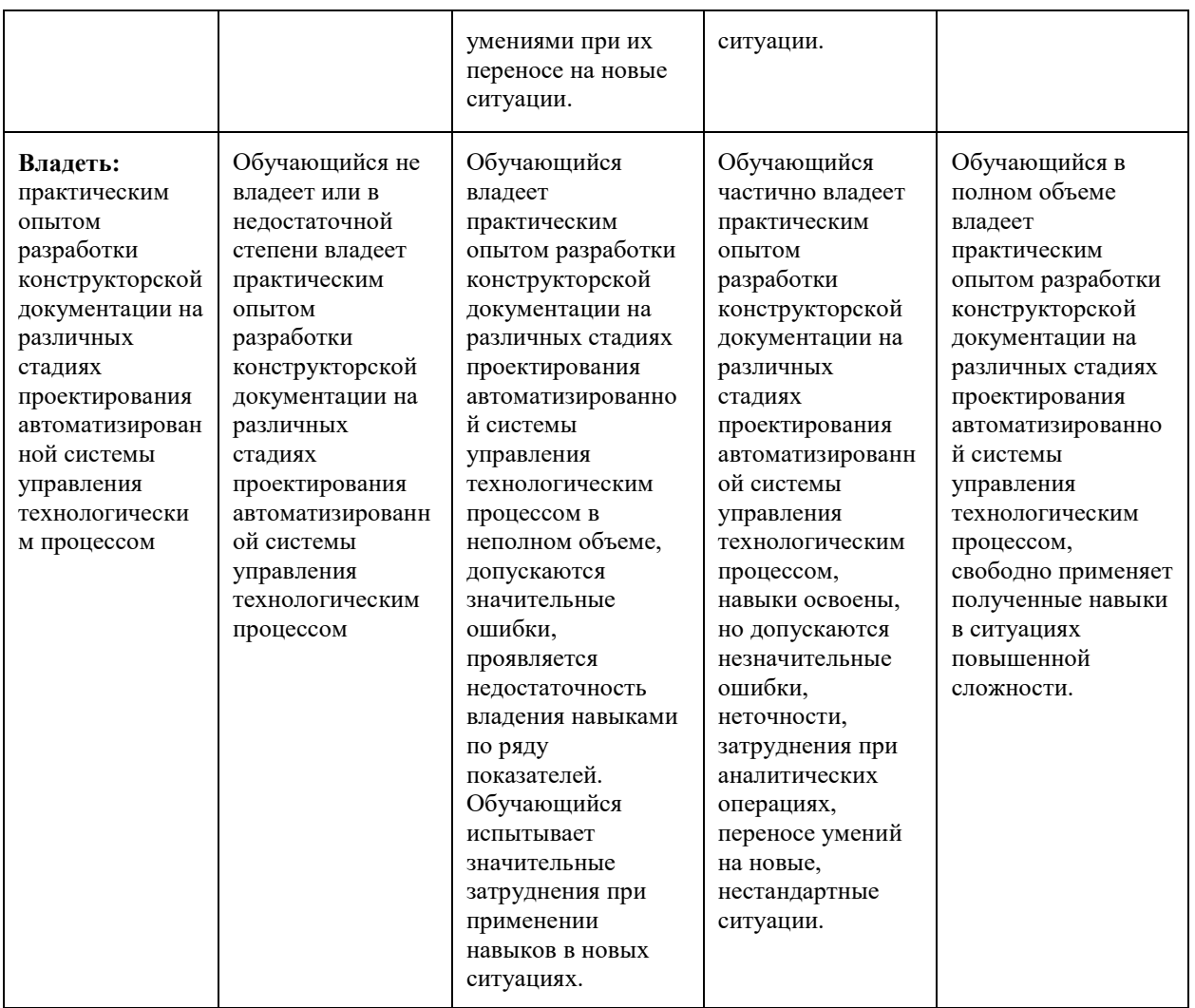

#### **Шкалы оценивания результатов промежуточной аттестации и их описание:**

#### **Форма промежуточной аттестации: курсовой проект**

Курсовой проект выполняется в соответствии с индивидуальным заданием и сдается по окончании 16 недели обучения. Курсовой проект должен быть выполнен и оформлен в соответствии с требованиями методических указаний.

Выполненный курсовой проект сдается на проверку преподавателю в электронном виде (проект в EPLAN). В процессе проверки курсового проекта оцениваются:

1) оформление проекта соответствует всем требованиям ЕСКД – 20 баллов;

2) проект выполнен в программе EPLAN при полном отсутствии программных ошибок – 20 баллов;

3) правильный ответ на один вопрос комиссии при защите курсового проекта (при защите задаётся 3 вопроса) – 20 баллов (максимум 60 баллов).

Защита курсового проекта происходит в форме доклада с презентацией, перед комиссией, состоящей не менее чем из 3-х человек, включая руководителя курсового проекта. После доклада студенту задаются уточняющие вопросы.

Оценка степени достижения обучающимися планируемых результатов обучения по курсовому проекту выполняется комиссией методом экспертной оценки. По итогам промежуточной аттестации по курсовому проекту выставляется оценка «отлично», «хорошо», «удовлетворительно» или «неудовлетворительно».

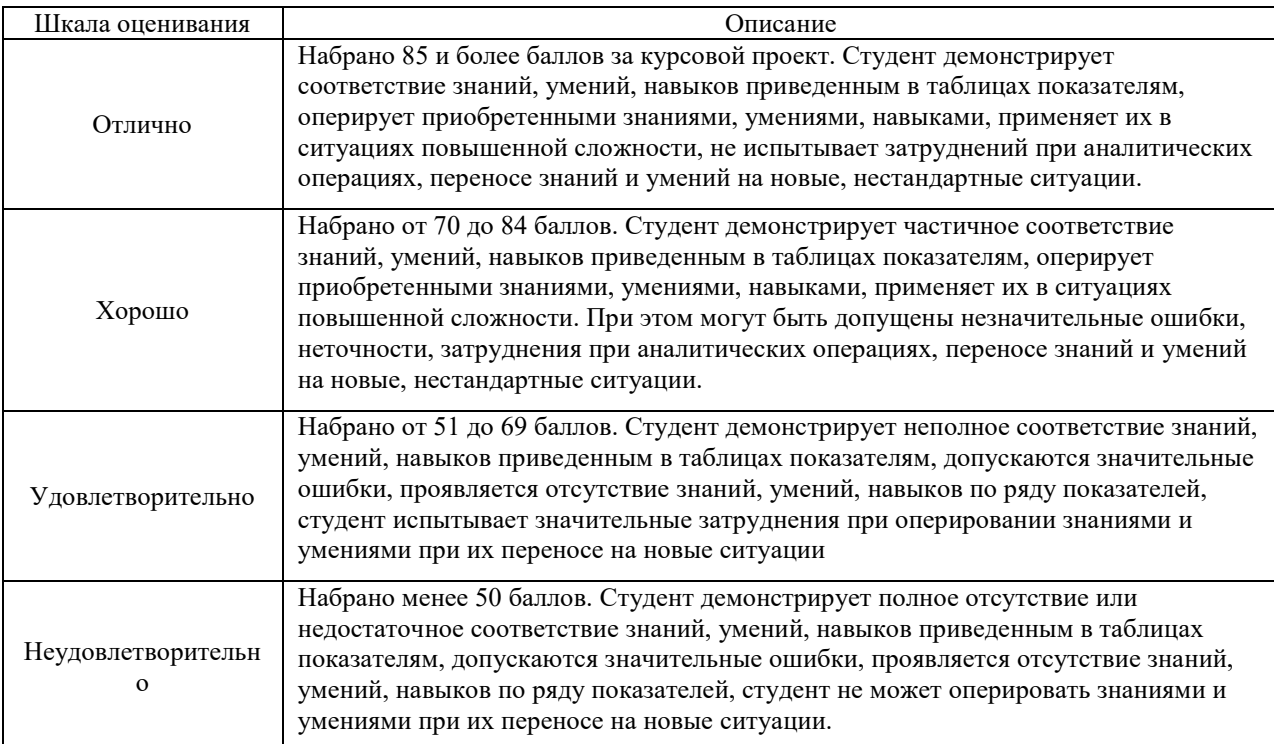

# **Форма промежуточной аттестации: дифференцированный зачет**

Промежуточная аттестация обучающихся в форме диф. зачета проводится по результатам выполнения всех видов учебной работы, предусмотренных учебным планом по данной дисциплине (модулю), при этом учитываются результаты текущего контроля успеваемости в течение семестра. Оценка степени достижения обучающимися планируемых результатов обучения по дисциплине (модулю) проводится преподавателем, ведущим занятия по дисциплине (модулю) методом экспертной оценки. По итогам промежуточной аттестации по дисциплине (модулю) выставляется оценка «отлично», «хорошо», «удовлетворительно» или «неудовлетворительно».

Диф. зачёт проводится в устной форме. В аудитории находится преподаватель и не более 5 человек из числа студентов. Во время проведения диф. зачета их участникам запрещается иметь при себе и использовать средства связи (сотовые телефоны, микрофоны и пр.). Студенту выдается билет с тремя вопросами. Количество дополнительных вопросов – не более двух. Количество дополнительных вопросов зависит от полноты ответа студента. Длительность диф. зачёта 2 часа (120 минут).

К промежуточной аттестации допускаются только студенты, выполнившие все виды учебной работы, предусмотренные рабочей программой по дисциплине «Проектирование мехатронных систем» (выполнили и успешно защитили практические работы)

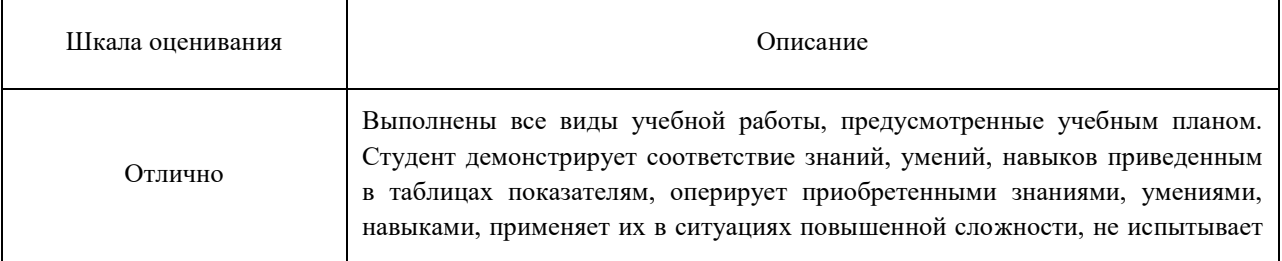

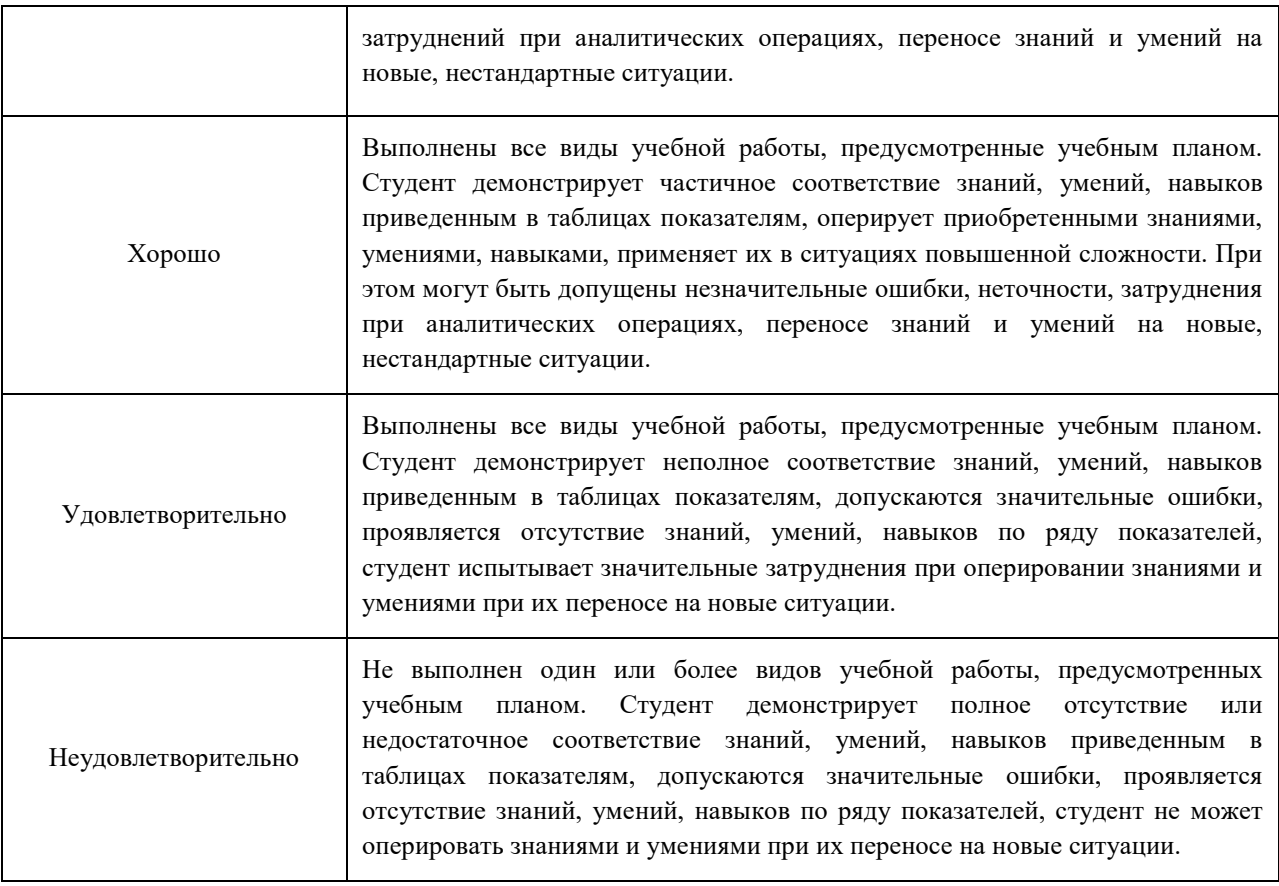

Фонды оценочных средств представлены в приложении 3 к рабочей программе.

# **7. Учебно-методическое и информационное обеспечение дисциплины**

#### **7.1 Основная литература**

1. Усатенко, С. Т. Выполнение электрических схем по ЕСКД Справочник. - 2-е изд., перераб. и доп. - М.: Издательство стандартов, 1992. - 316 с. ил.

2. ГОСТ 34.003-90. Термины и определения.

3. ГОСТ 34.201-89. Виды, комплектность и обозначение документов при создании автоматизированных систем.

4. ГОСТ 21.208-2013 Обозначения условные приборов и средств автоматизации в схемах

# **7.2 Дополнительная литература**

1. РД 50-34.698-90 Автоматизированные системы. Требования к содержанию документов.

2. ГОСТ 34.601-90. Автоматизированные системы. Стадии создания.

3. ГОСТ 34.602-89. Техническое задание на создание автоматизированной системы.

4. ГОСТ 34.603-92. Виды испытаний автоматизированных систем.

# **7.3 Программное обеспечение и Интернет-ресурсы**

Перечень используемого программного обеспечения:

1. Система автоматизированного проектирования EPLAN Software & Service-EPLAN Education.

# **8. Материально-техническое обеспечение дисциплины**

1) Компьютерные классы кафедры «Автоматика и управление»: ауд. 2614ав, 2507ав.

Оборудование и аппаратура: проектор, ноутбук, материалы в электронном виде для лекций и практических работ.

2) Программное обеспечение: EPLAN Software & Service-EPLAN Education.

3) Интернет-ресурсы включают учебно-методические материалы в электронном виде, представленные на сайте https://lib.mospolytech.ru/ в разделе «Библиотека».

#### **9. Методические рекомендации для самостоятельной работы студентов**

Самостоятельная работа является одним из видов учебных занятий. Цель самостоятельной работы – практическое самостоятельное получение студентами навыков работы в системе автоматизированного проектирования систем автоматизации, рассматриваемых в процессе изучения дисциплины.

Аудиторная самостоятельная работа по дисциплине выполняется на учебных занятиях под непосредственным руководством преподавателя и по его заданию.

Внеаудиторная самостоятельная работа выполняется студентом по заданию преподавателя, но без его непосредственного участия.

#### **Задачи самостоятельной работы студента:**

- развитие навыков самостоятельной учебной работы;

- освоение содержания дисциплины;
- углубление содержания и осознание основных понятий дисциплины;

- использование материала, собранного и полученного в ходе самостоятельных занятий для эффективной подготовки к зачету.

#### **Виды внеаудиторной самостоятельной работы:**

- самостоятельное изучение отдельных тем дисциплины;

- выполнение курсового проекта;
- подготовка к семинарам и практическим занятиям;

- оформление отчетов по выполненным практическим работам и подготовка к их защите.

Для выполнения любого вида самостоятельной работы необходимо пройти следующие этапы:

- определение цели самостоятельной работы;
- конкретизация познавательной задачи;
- самооценка готовности к самостоятельной работе;
- выбор адекватного способа действия, ведущего к решению задачи;

- планирование работы (самостоятельной или с помощью преподавателя) над заданием;

- осуществление в процессе выполнения самостоятельной работы самоконтроля (промежуточного и конечного) результатов работы и корректировка выполнения работы;

- рефлексия;

- презентация работы.

#### **Вопросы, выносимые на самостоятельную работу (ПК-1)**

**Семестр 2**

Платформа проектирования EPLAN Education 2.9. Определение целей и задач системы автоматизации. Формирование бизнес-требований к системе автоматизации. Разработка архитектуры системы автоматизации и технических решений по реализации. Поиск вариантов реализации системы автоматизации, а также сравнение вариантов и выбор наилучшего.

#### **10. Методические рекомендации для преподавателя**

На первом занятии по дисциплине необходимо ознакомить студентов с порядком ее изучения (темами курса, формами занятий, текущего и промежуточного контроля), раскрыть место и роль дисциплины в системе наук, ее практическое значение, довести до студентов требования к форме отчетности и применения видов контроля. Выдаются задания для подготовки к практическим и семинарским занятиям.

При подготовке к практическому занятию по перечню объявленных тем преподавателю необходимо уточнить план их проведения, продумать формулировки и содержание учебных вопросов, выносимых на обсуждение, ознакомиться с перечнем тематических вопросов.

В ходе практической работы во вступительном слове раскрыть практическую значимость темы работы, определить порядок ее проведения, время на обсуждение каждого учебного вопроса. Студентам выдается задание по тематике практических работ. Практические работы №3 и 4 выполняются с использованием технологий анализа ситуаций для активного обучения.

В заключительной части практической работы следует подвести ее итоги: дать оценку выступлений каждого студента и учебной группы в целом. Раскрыть положительные стороны и недостатки проведенной работы. Ответить на вопросы студентов. Выдать задания для самостоятельной работы по подготовке к следующему занятию.

Для проведения занятий по дисциплине используются средства обучения:

- EPLAN Software & Service-EPLAN Education;

- учебники, стандарты проектирования, информационные ресурсы Интернета.

Программа составлена в соответствии с Федеральным государственным образовательным стандартом высшего образования по направлению подготовки магистров **15.04.04 «Автоматизация технологических процессов и производств»**, образовательная программа (профиль) **«Мехатронные системы в промышленной автоматизации»**.

#### **Приложение к рабочей программе:**

- 1. Структура и содержание дисциплины
- 2. Аннотация рабочей программы дисциплины
- 3. Фонд оценочных средств
- 4. Тематика практических работ

Приложение 1 к рабочей программе

# **Структура и содержание дисциплины «Проектирование мехатронных систем» по направлению подготовки 15.04.04 «Автоматизация технологических процессов и производств»**

**(магистр)**

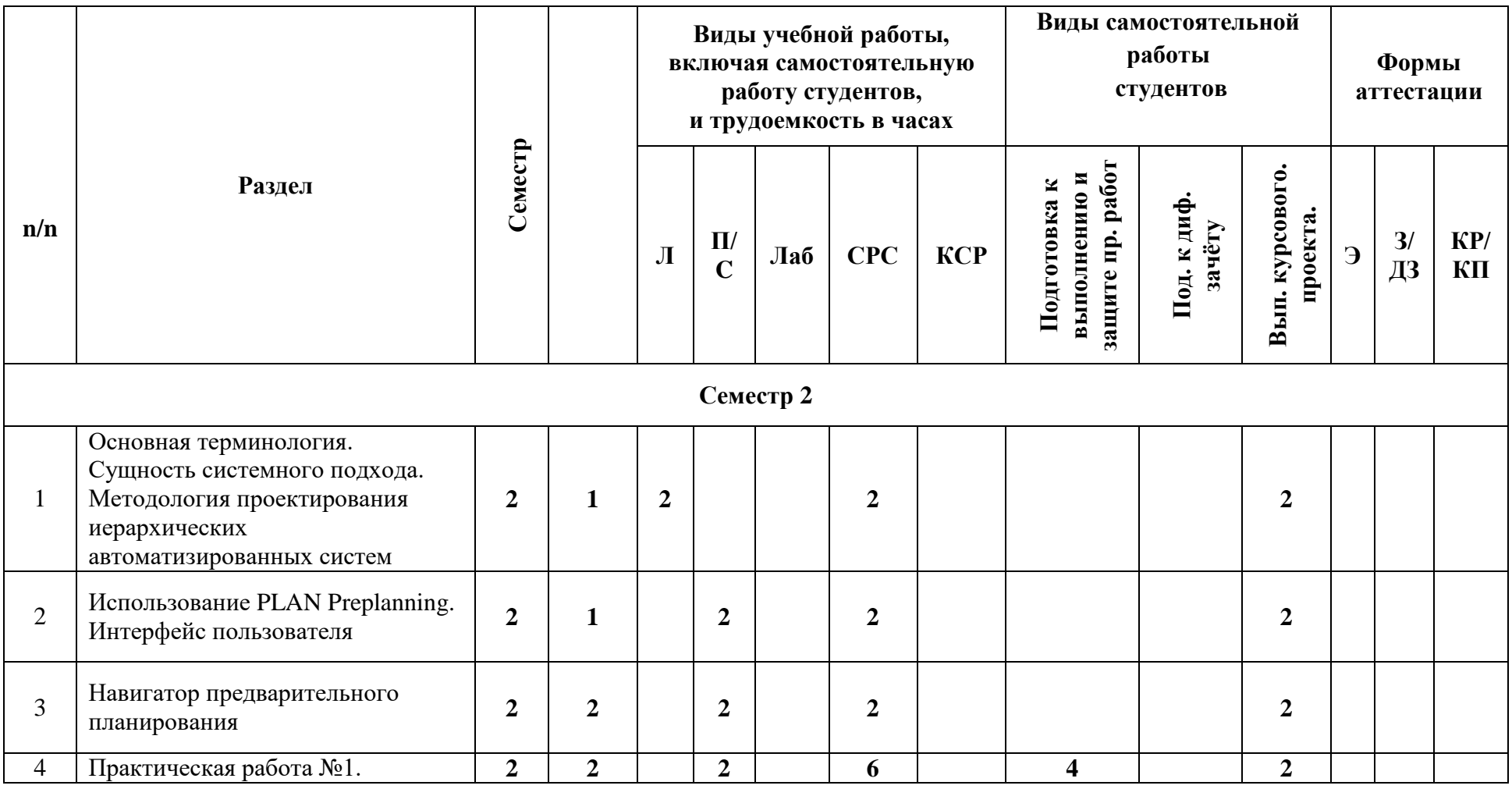

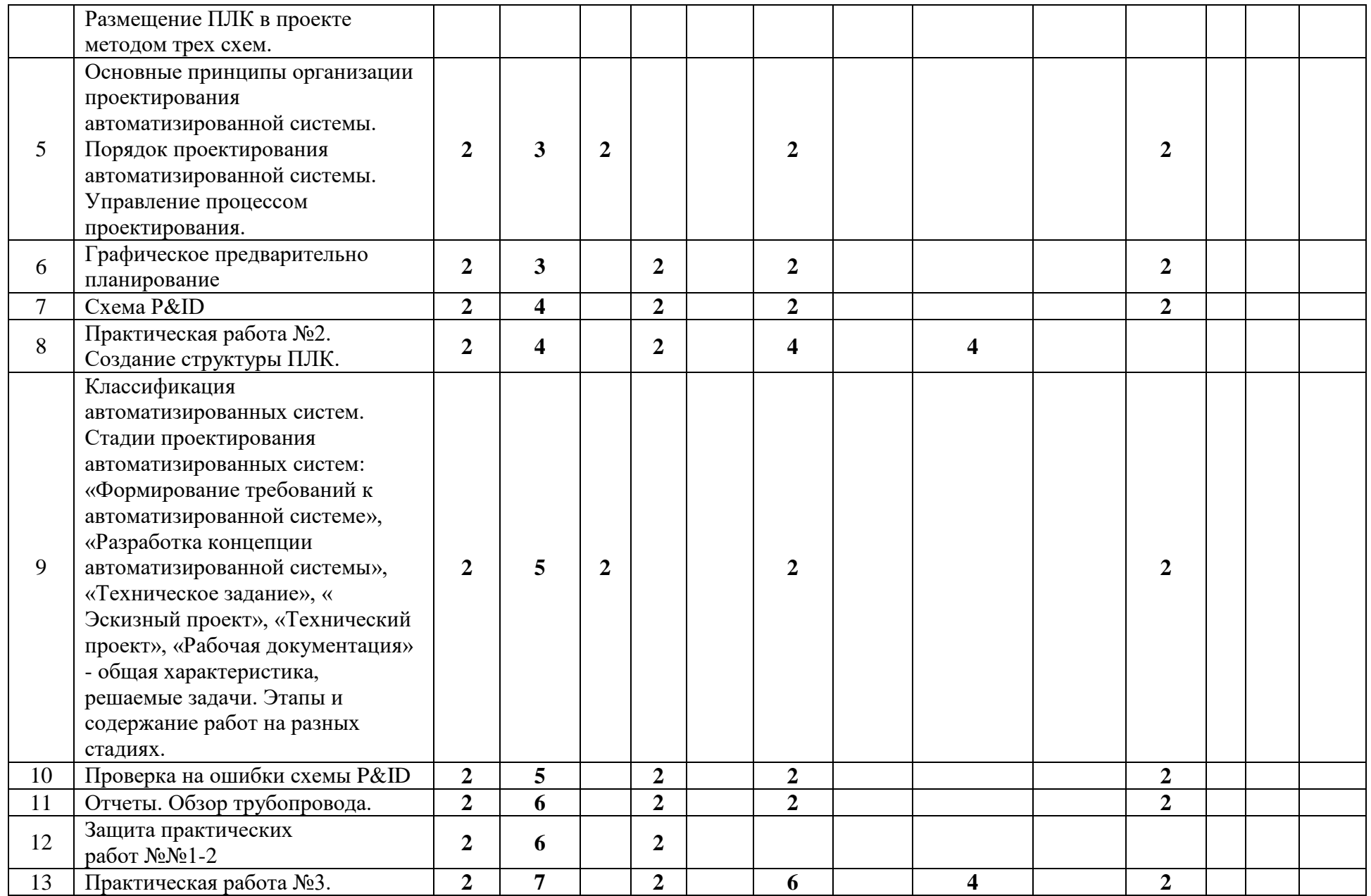

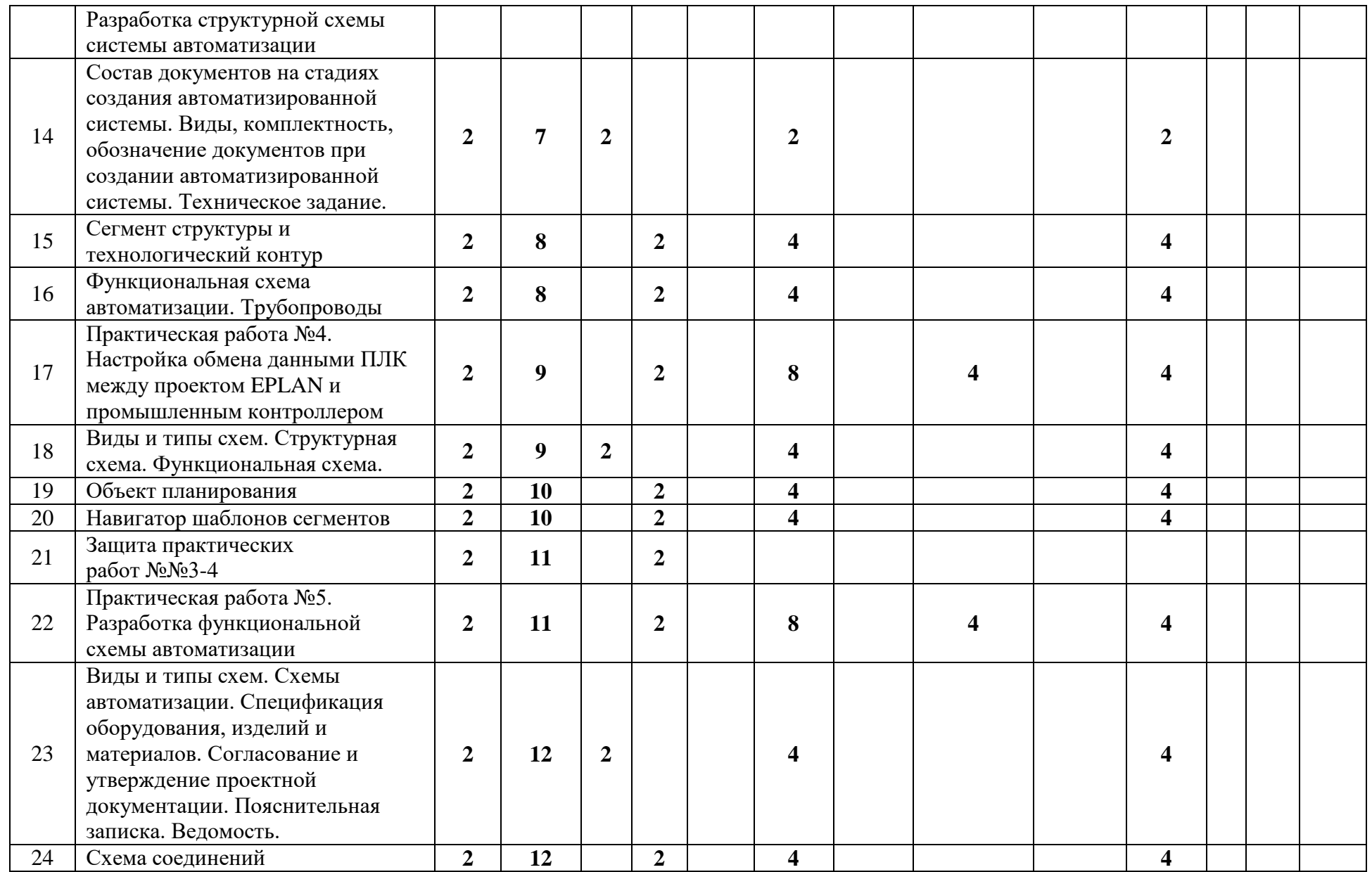

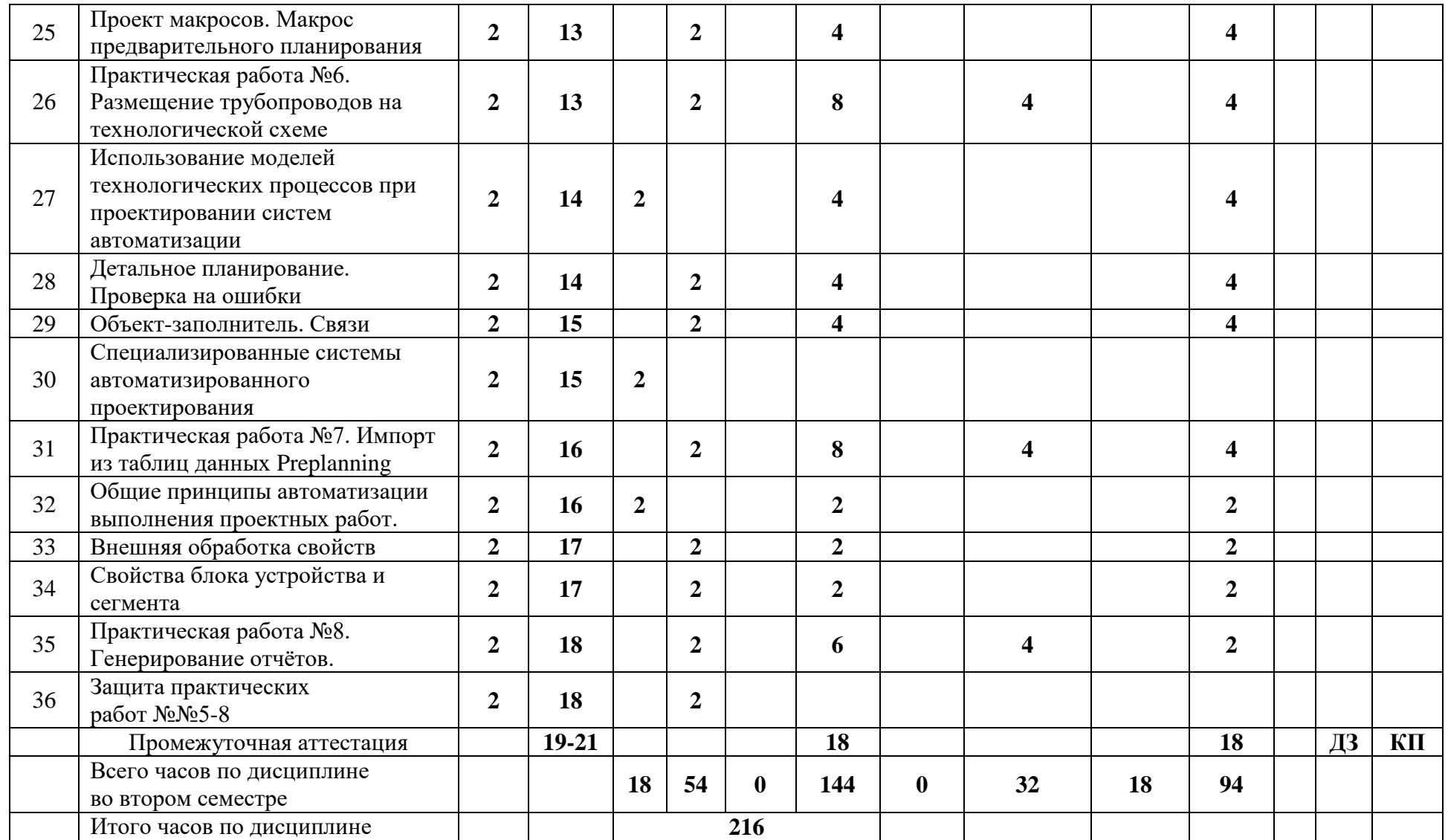

#### **Аннотация программы дисциплины**

#### **Аннотация программы дисциплины**

#### **Проектирование мехатронных систем**

#### **Направление подготовки**

#### **15.04.04 «Автоматизация технологических процессов и производств»**

#### **Профиль: Мехатронные системы в промышленной автоматизации**

Квалификация (степень) выпускника: **магистр**

#### **1. Цели дисциплины**

Основной целью освоения дисциплины «Проектирование мехатронных систем» является формирование теоретических знаний и приобретение углубленных практических навыков электротехнического проектирования нормативно-технической документации, необходимых для профессиональной деятельности в области проектирования автоматизированных систем управления технологическими процессами.

# **2. Задачи дисциплины:**

К основным задачам освоения дисциплины «Проектирование мехатронных систем» следует отнести:

– овладение практическими навыками разработки проектной документации в соответствии с техническим заданием;

– подготовка студентов к деятельности в соответствии с квалификационной характеристикой магистра по направлению, в том числе формирование умений по анализу и разработке проектов систем автоматизации.

# **3. Место дисциплины в структуре ООП**

Дисциплина «Проектирование мехатронных систем» относится к вариативной части цикла профессиональных дисциплин по направлению 15.04.04 «Автоматизация технологических процессов и производств» (квалификация «магистр»).

Дисциплина является обязательной при освоении образовательной программы по указанному направлению подготовки.

Дисциплина непосредственно связана со следующими дисциплинами и практиками ООП:

*В базовой части Блока 1 (Б.1.1):*

- Системы автоматизированного проектирования.

- Монтаж и наладка автоматизированных систем.

*В вариативной части Блока 2 (Б.2.2):*

- Производственная (преддипломная) практика

#### **4. Требования к результатам освоения дисциплины**

В результате изучения дисциплины должны быть достигнуты следующие результаты как этап формирования соответствующих компетенций: **знать:**

- существующие автоматизированные системы управления технологическими процессами, разработанные отечественными и зарубежными производителями **уметь:**

- осуществлять разработку структурных и функциональных схем автоматизированной системы управления технологическим процессом

#### **владеть:**

- практическим опытом разработки конструкторской документации на различных стадиях проектирования автоматизированной системы управления технологическим процессом

# **5. Объем дисциплины и виды учебной работы**

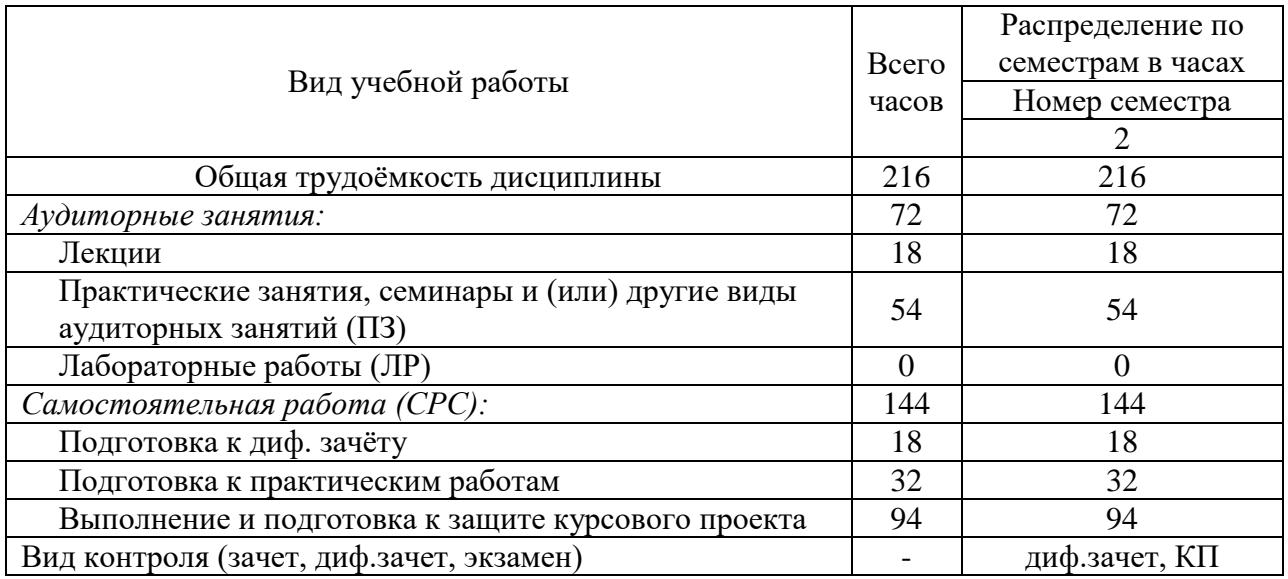

Приложение 3 к рабочей программе

# МИНИСТЕРСТВО НАУКИ И ВЫСШЕГО ОБРАЗОВАНИЯ РОССИЙСКОЙ ФЕДЕРАЦИИ ФЕДЕРАЛЬНОЕ ГОСУДАРСТВЕННОЕ АВТОНОМНОЕ ОБРАЗОВАТЕЛЬНОЕ УЧРЕЖДЕНИЕ ВЫСШЕГО ОБРАЗОВАНИЯ **«МОСКОВСКИЙ ПОЛИТЕХНИЧЕСКИЙ УНИВЕРСИТЕТ» (МОСКОВСКИЙ ПОЛИТЕХ)**

Направление подготовки: 15.04.04 «Автоматизация технологических процессов и производств» ОП (профиль): «Мехатронные системы в промышленной автоматизации» Форма обучения: очная Вид профессиональной деятельности: проектно-конструкторская

Кафедра «Автоматика и управление»

# **ФОНД ОЦЕНОЧНЫХ СРЕДСТВ ПО ДИСЦИПЛИНЕ**

#### **Проектирование мехатронных систем**

Состав:

1. Паспорт фонда оценочных средств; 2. Описание оценочных средств: перечень вопросов к диф. зачёту, курсовой проект (примеры тем, задание на курсовой проект, план выполнения, типовые вопросы к защите); типовые вопросы к защите практических работ.

#### **Составители:**

доц., к.т.н., Маклаков А.С.,

Москва, 2022 год

# Таблица 1

# **Показатель уровня сформированности компетенций**

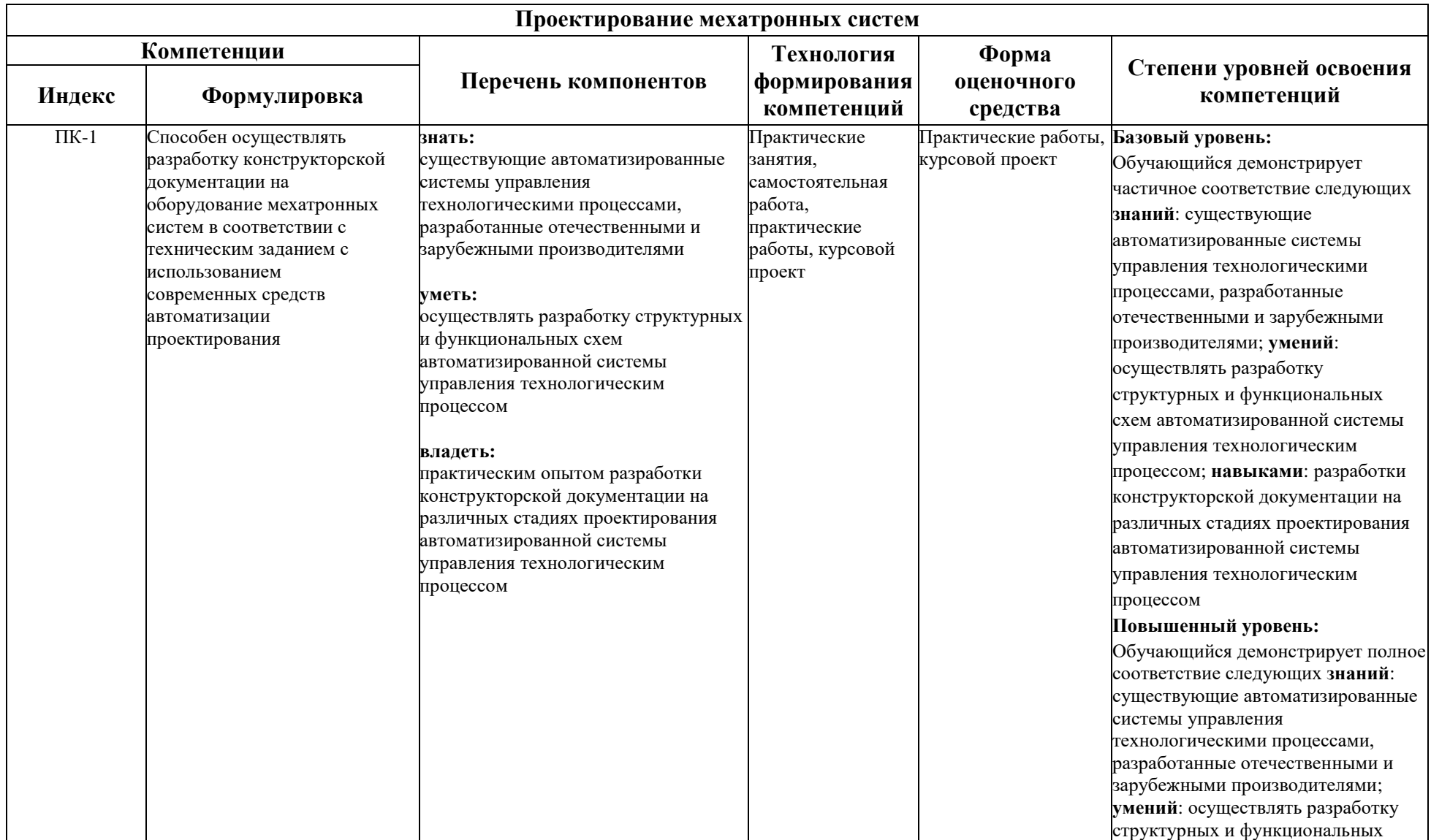

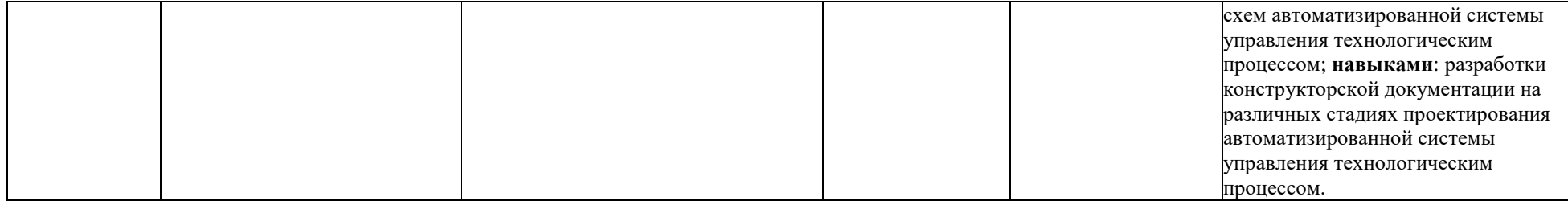

# **Перечень оценочных средств по дисциплине «Проектирование мехатронных систем»**

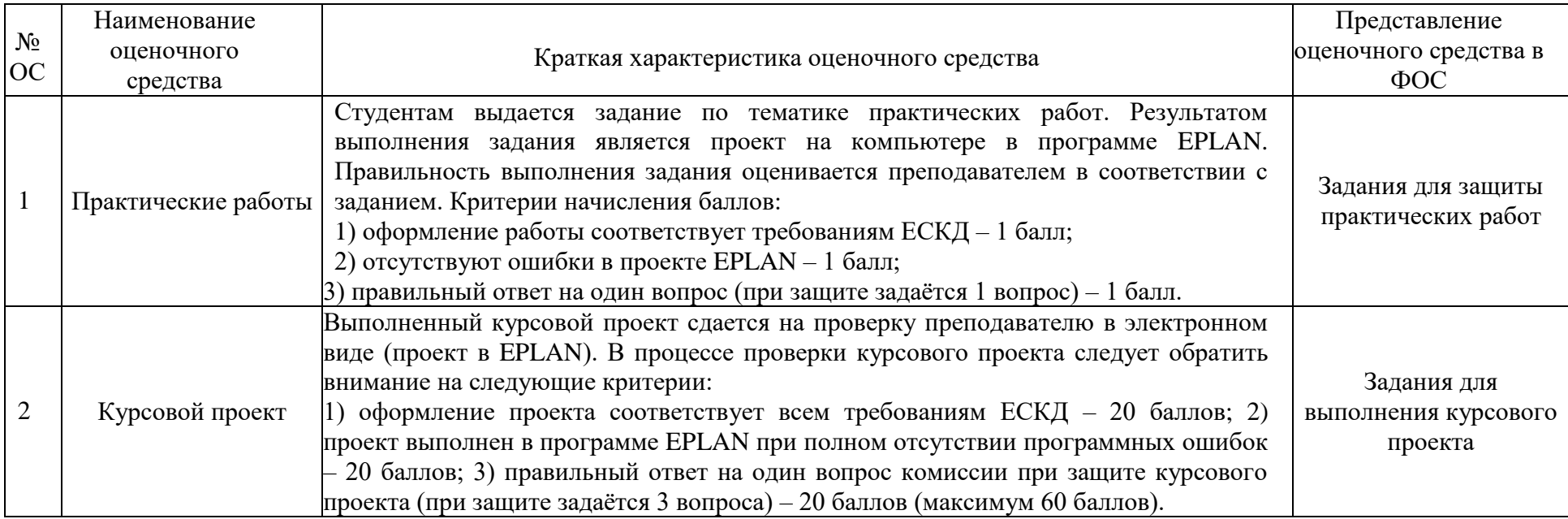

# **Перечень вопросов к дифференцированному зачету**

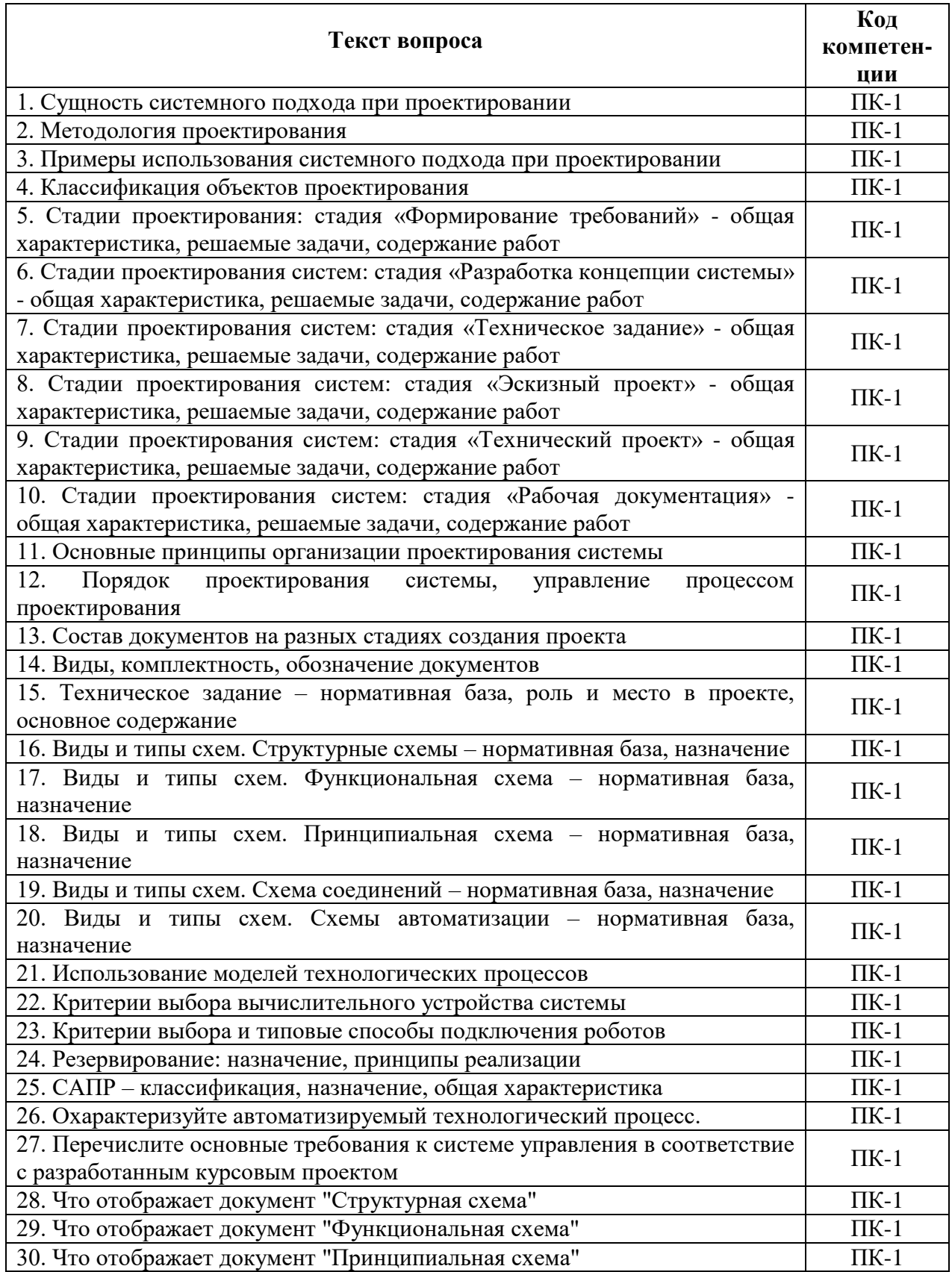

# **Курсовой проект (КП)**

Тему курсового проекта студент выбирает самостоятельно, используя за основу тему своей выпускной квалификационной работы и области научных исследований. Выбранная тема согласовывается с преподавателем и утверждается, выдается задание на курсовой проект. В случае, если у студента возникают трудности с выбором темы, преподаватель предлагает студенту тему из списка примеров.

#### **Примеры тем для курсового проекта:**

- 1. Линия ультразвуковой промывки печатных плат
- 2. Участок транспортировки заготовок в методическую печь для их нагрева
- 3. перед прокаткой (методическая печь)
- 4. Участок нагревательного колодца обжимного прокатного стана
- 5. Участок сортировки и пакетирования годных и бракованных листов металла
- 6. Участок транспортировки труб большого диаметра
- 7. Автоматизированная система приточной вентиляции
- 8. Линия химической обработки деталей
- 9. Участок упаковки
- 10. Участок пил пакетной резки труб
- 11. Станок для сверления глубоких отверстий
- 12. Машина подачи кислорода (кислородной фурмы) конвертера
- 13. Лифт пассажирский
- 14. Автоматизированная сортировка труб
- 15. Автоматизированное перемещение мостовых кранов

#### **Задание на курсовой проект:**

Разработать проектную и конструкторскую документацию системы автоматизации.

Система автоматизации должна работать в автоматическом или полуавтоматическом режимах. Графическая часть должна быть выполнена в соответствии с требованиями действующих стандартов в пакете машинной графики «EPLAN». Сохранение проекта должно быть обязательно дублировано в версии «EPLAN Education  $2.9<sub>»</sub>$ .

#### **План выполнения курсового проекта:**

1. Выполнить описание последовательности технологических операций, принципа действия и характеристик основного технологического оборудования;

2. Сформировать перечень технологических параметров, характеризующих технологический режим процесса, диапазон варьирования параметров согласно технологическому регламенту и качество полуфабриката или готового продукта;

3. Определить цель, задачи и требования к системе автоматизации;

4. Составить техническое задание на проектирование;

5. Выполнить разработку структуры и описание функций, выполняемых на каждом уровне управления;

6. Выполнить разработку схемы функциональной в соответствии с ЕСКД и её описание;

7. Выполнить разработку схемы электрической принципиальной;

8. Сгенерировать отчёты ТЭ4 и ПЭ3;

#### **Типовые вопросы к защите курсового проекта**

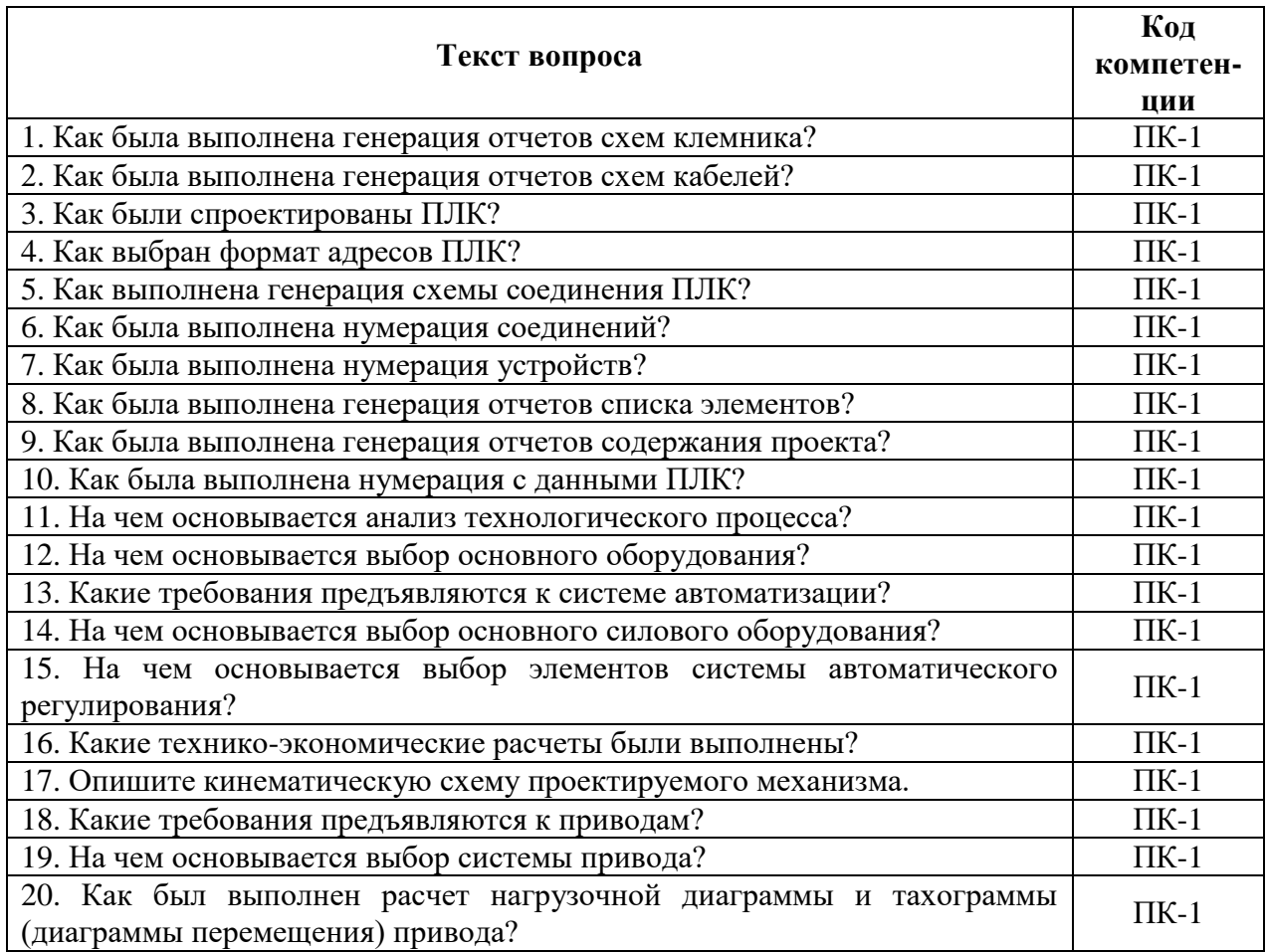

#### **Типовые вопросы к защите практических работ**

### **Типовое практическое задание к работе №1:**

Выбрать контроллер из Data Portal. Разместить его в проекте методом трёх схем. Прописать все функциональные тексты.

#### **Теоретические вопросы:**

1. Сущность системного подхода при проектировании.

2. Методология проектирования.

3. Примеры использования системного подхода при проектировании.

4. Что отображает документ "Принципиальная схема"

5. Приведите пример обозначения документа "Схема комбинированная функциональная"

#### **Типовое практическое задание к работе №2:**

Создать структуру проекта ПЛК из несколько проектов конфигурация ПЛК, рабочих станций, каркасов и ЦПУ.

#### **Теоретические вопросы:**

1. Классификация объектов проектирования.

2. Стадии проектирования: стадия «Формирование требований» - общая характеристика, решаемые задачи, содержание работ.

3. Стадии проектирования систем: стадия «Разработка концепции системы» - общая характеристика, решаемые задачи, содержание работ.

4. Что отображает документ "Структурная схема"

5. Что отображает документ "Функциональная схема"

#### **Типовое практическое задание к работе №3:**

В EPLAN Preplanning создать структуру проекта. Определить места установки.

#### **Теоретические вопросы:**

1. Стадии проектирования систем: стадия «Техническое задание» - общая характеристика, решаемые задачи, содержание работ.

2. Стадии проектирования систем: стадия «Эскизный проект» - общая характеристика, решаемые задачи, содержание работ.

3. Стадии проектирования систем: стадия «Технический проект» - общая характеристика, решаемые задачи, содержание работ.

4. Как изменить нумерацию макросов?

5. Как изменить нумерацию соединений?

#### **Типовое практическое задание к работе №4:**

Сконфигурировать формат экспорта данных ПЛК из EPLAN для загрузки в промышленный контроллер. Импортировать данные контроллера в EPLAN. Редактирование данных через Excel.

#### **Теоретические вопросы:**

1. Стадии проектирования систем: стадия «Рабочая документация» - общая характеристика, решаемые задачи, содержание работ.

- 2. Основные принципы организации проектирования системы.
- 3. Порядок проектирования системы, управление процессом проектирования.
- 4. Как изменить нумерацию устройств?
- 5. Как выполнить нумерацию с данными ПЛК?

#### **Типовое практическое задание к работе №5:**

На странице типа «Функциональная схема автоматизации» разместить технологические контуры. Выбрать несколько измерительных контуров и потребителей. Настроить отображение согласно ГОСТ.

# **Теоретические вопросы:**

1. Состав документов на разных стадиях создания проекта.

2. Виды, комплектность, обозначение документов.

3. Техническое задание – нормативная база, роль и место в проекте, основное содержание.

- 4. Как выполнить автономную нумерацию устройств?
- 5. Как создать нумерацию устройств?

# **Типовое практическое задание к работе №6:**

Разместить трубопроводы на функциональной схеме автоматизации. Задать направление потока вещества. Настроить логику трубопроводов.

# **Теоретические вопросы:**

- 1. Структурные схемы нормативная база, назначение.
- 2. Функциональная схема нормативная база, назначение.
- 3. Принципиальная схема нормативная база, назначение.
- 4. Как создать нумерацию соединений?
- 5. Как ввести изделие и его свойства?

# **Типовое практическое задание к работе №7:**

Создать в Excel таблицу структуры проекта EPLAN и импортировать её в Preplanning.

# **Теоретические вопросы:**

- 1. Схема соединений нормативная база, назначение.
- 2. Схемы автоматизации нормативная база, назначение.
- 3. Использование моделей технологических процессов.
- 4. Как выполнить генерацию схемы соединения ПЛК?
- 5. Что такое ПЛК и форматы адресов ПЛК?

# **Типовое практическое задание к работе №8:**

Настроить формы отчётов для технологических контуров. Сгенерировать отчёты.

# **Теоретические вопросы:**

- 1. Как выполнить обзор классов сообщений?
- 2. Как создать устройство?
- 3. Резервирование: назначение, принципы реализации.
- 4. Как выполнить внешнюю обработку проекта?
- 5. Как выполнить синтаксическую проверку обозначений устройства?

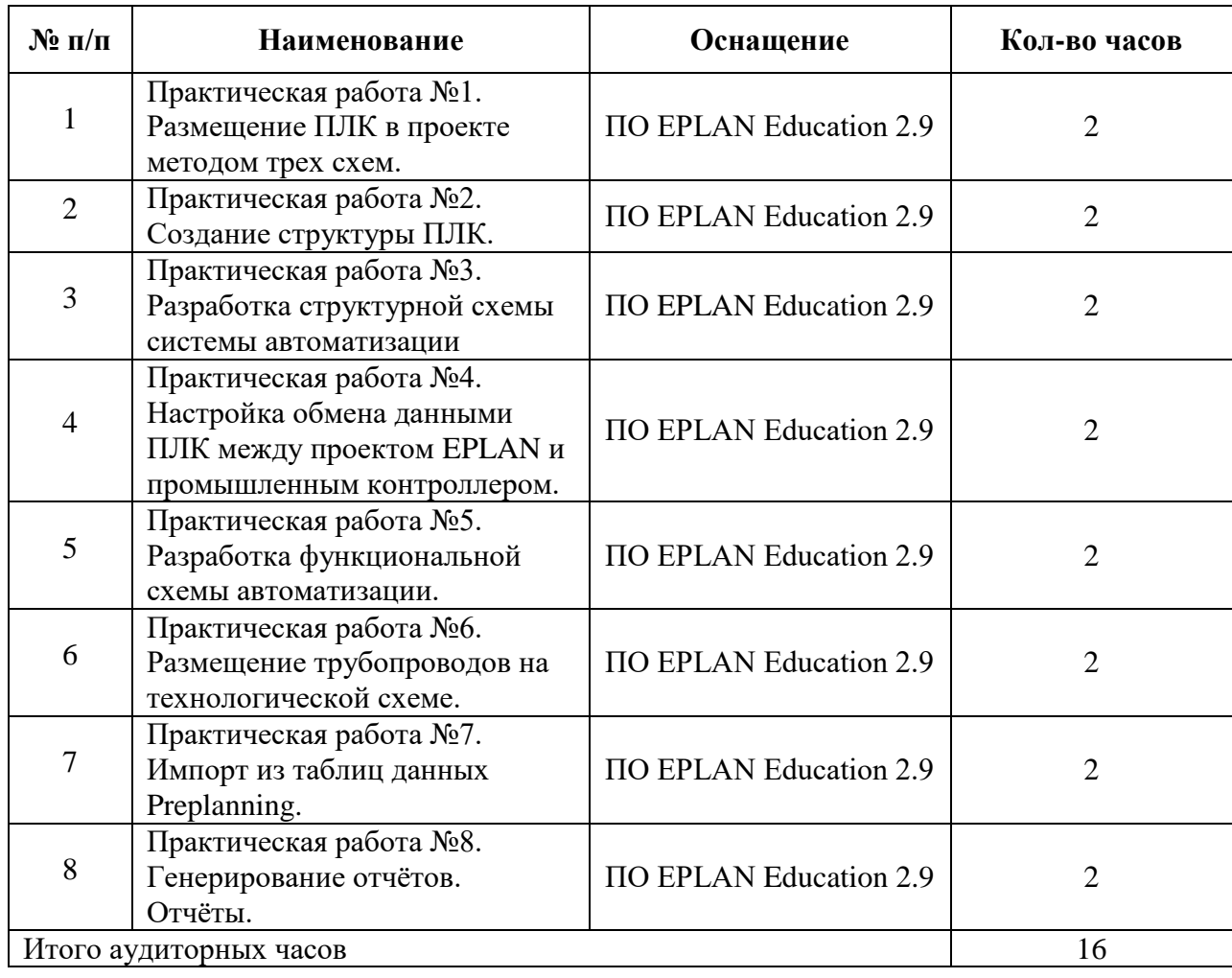

# **Перечень практических работ**